61A Lecture 24

Announcements

# Scheme

# Scheme is a Dialect of Lisp

What are people saying about Lisp?

- "If you don't know Lisp, you don't know what it means for a programming language to be powerful and elegant."
  - Richard Stallman, created Emacs & the first free variant of UNIX

• "The only computer language that is beautiful."

-Neal Stephenson, DeNero's favorite sci-fi author

• "The greatest single programming language ever designed."

-Alan Kay, co-inventor of Smalltalk and OOP (from the user interface video)

### **Scheme Values**

Scheme values include (among others):

#### ATOMS

- Numbers (in our dialect, integers and floating-point values).
- Booleans
- Symbols (much like strings, but with equal strings being the same object).
- The value nil (like Python None).
- Functions.

#### COMPOSITE VALUES

- Pairs (like two-element Python lists).
- Scheme lists formed from pairs and nil, as for our linked lists.

### Big Idea: Scheme Programs Are Scheme Values

Numbers and nil represent literals.

Symbols represent variables.

Lists (formed from pairs) represent everything else.

Since Scheme programs compute Scheme values, they can construct Scheme programs as well.

### Scheme Expressions

Scheme programs consist of expressions, which can be:

- Primitive expressions: 2 3.3 true + quotient
- Combinations: (quotient 10 2) (not true)

Numbers are self-evaluating; symbols are bound to values

Call expressions include an operator and 0 or more operands in parentheses

(Demo)

**Special Forms** 

# **Special Forms**

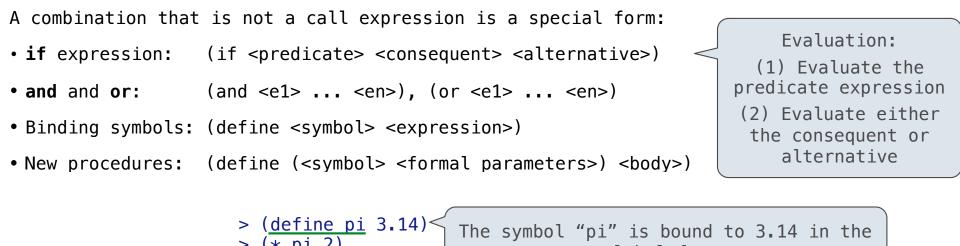

**Scheme Interpreters** 

(Demo)

Lambda Expressions

### Lambda Expressions

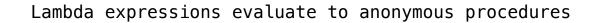

(lambda (<formal-parameters>) <body>)

Two equivalent expressions:

(define (plus4 x) (+ x 4))

(define plus4 (lambda (x) (+ x 4)))

An operator can be a call expression too:

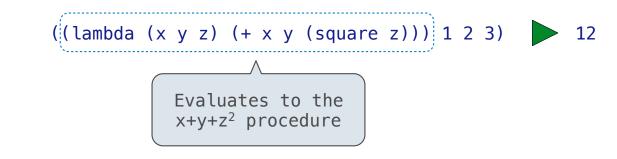

Pairs and Lists

#### **Pairs and Lists**

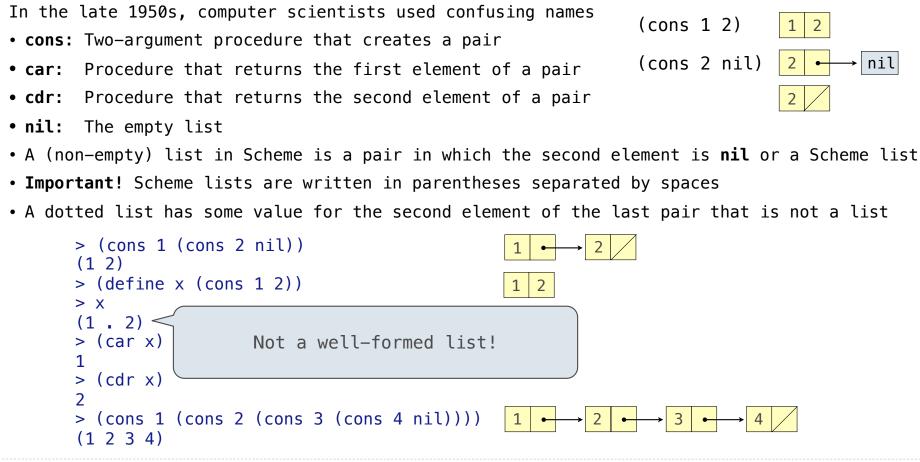

Symbolic Programming

# Symbolic Programming

Symbols normally refer to values; how do we refer to symbols?

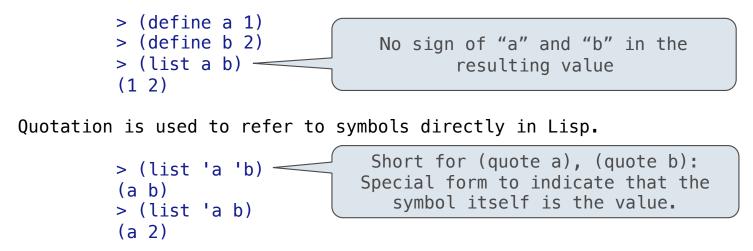

Quotation can also be applied to combinations to form lists.

```
> (car '(a b c))
a
> (cdr '(a b c))
(b c)
```

### Scheme Lists and Quotation

Dots can be used in a quoted list to specify the second element of the final pair.

```
> (cdr (cdr '(1 2 . 3)))
3
```

|   |   |   |  |   |   |   |        | ì |
|---|---|---|--|---|---|---|--------|---|
|   | 1 | • |  | → | 2 | 3 |        |   |
| _ |   |   |  | · |   |   | الجمعة | j |

However, dots appear in the output only of ill-formed lists.

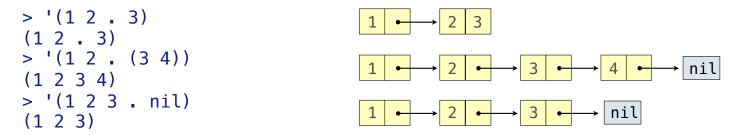

What is the printed result of evaluating this expression?

```
> (cdr '((1 2) . (3 4 . (5))))
(3 4 5)
```

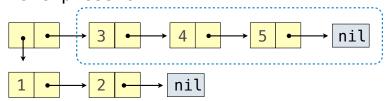

17